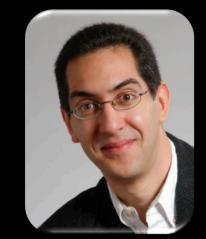

## The Beauty and Joy of Computing

#### Lecture #1 Welcome; Abstraction

UC Berkeley EECS Sr Lecturer SOE Dan Garcia

#### **BJC: YOU'LL LOVE IT!**

Watch the student testimonials about the course, what it means to them, and how it has changed their lives. Inspiring!

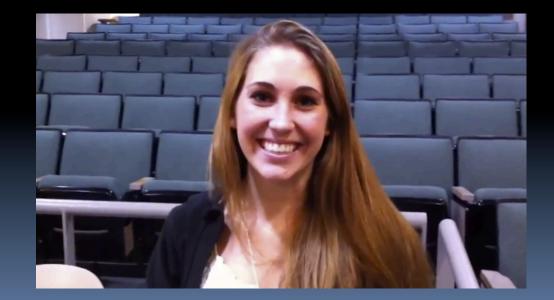

inst.eecs.berkeley.edu/~cs10/

# BJC in one slide

#### Big Ideas of Programming

- Abstraction
- Algorithms (2)
- Recursion (2)
- Functions-as-data,  $\lambda$  (2)
- Programming Paradigms
- Concurrency
- Distributed Computing

#### Beauty and Joy

- "CS Unplugged" activities
- All lab work in pairs
- Two 3-week projects in pairs
  - Of their own choice!! (data + prog)
- One writeup

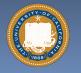

• Of students' own choice!!

#### Big Ideas of Computing

- HowStuffWorks
  - 3D Graphics + Video Games
  - Internet
- Research Summaries
  - Al
  - HCI
- The Power of Data (big, small, etc)
- Apps that Changed the World
- Social Implications of Computing
- Saving the World with Computing
- Cloud Computing
- Limits of Computing
- Future of Computing

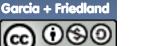

# Format & Textbooks

#### Format (7 hrs/wk \* 14 wks)

| Mon     | Tue | Wed     | Thu | Fri        |
|---------|-----|---------|-----|------------|
| Lecture | Lab | Lecture | Lab | Discussion |
|         | Lab |         | Lab |            |

#### Selected Reading

- Taken from great book ("Blown to Bits" by Abelson, Ledeen & Lewis) + articles + videos
- Current events EVERY LECTURE (e.g., IBM's Watson vs Jeopardy)
- All resources FREE
  - Even clickers!
- Pair Programming!

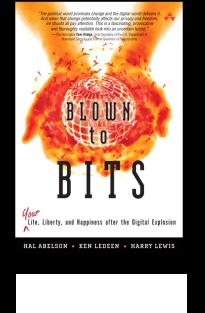

#### IS ABSTRACTION THE KEY TO COMPUTING?

For over 50 years, I have been involved in teaching and research in computer science and software engineering, by tracking experiment ranges from courses in programming, to distributed systems, disturbuted algorithms, concurrency, and software design. All dose courses require that students are able to perform problem softing, conceptualismin, modeling, machines are clearly able to handle complexity and to produce degant models and designs. The same undersus are also able to cape with the complexities of distributed algorithms, the applicability of various modeling notations, and other subtle issues.

# contributed articles

get even the most sophisticistic computer mix. Turbificial computational approaches to ence algorithms. Here, we advecture algorithms the constructive channeling of human over through computer games. From this work through computer games, from the software and the software and the with a purpose," or GWAPs, in which people and the effect of planing, and the software and software and the software association (www. Comfectionare. Acta play has reported over that and to million hours are speer each day to million hours are speer each day to the software and the software and the software and the software and the software and the software and the software and the software million hours are speer each day.

gamer. data.php) has reported 0 million hours are spent each day and video games in the U.S. Indeed, rage American has spent more than ing such games<sup>15</sup>—equivalent to five full-time job 40 hours per week. \*

#### contributed articles

\*Oghtal fuercy should rease despendence reasing, and interacting. The state of the state of the state of the state state of the state of the state of the state state of the state of the state of the state state of the state of the state of the state state of the state of the state of the state state of the state of the state of the state state of the state of the state of the state state of the state of the state of the state state of the state of the state of the state state of the state of the state of the state state of the state of the state of the state state of the state of the state of the state state of the state of the state of the state of the state state of the state of the state of the state of the state state of the state of the state of the state of the state state of the state of the state of the state of the state state of the state of the state of the state of the state state of the state of the state of the state of the state state of the state of the state of the state of the state of the state state of the state of the sta

were waren v. ann, Editor-beckhird of Generasitolikow, inderda sin o kahden at melek, he recalled low he final kerned about Seranti-Wallbagene of mine (CS Anshit), who wall, "naid me how she trieft in get her 10 years old daughter there stop her programming, and the cosh thing that a ppechel to her was Senith."

or programming that would appeal to drive the second appeal of the second We warded to make it easy for everyore, agrounds, and lettersts, to program and agrounds, and lettersts, to program and advance their eventions with one entoters, bible faunch in May 2007, the Seratch other community, which people sharing, letterst to program and the second advance their eventions with one and bible faunch in May 2007, the Seratch other second and the second and letterst to program and the second share their eventions with one and the second appears and the second and letterst to program and the second share their eventions with one and the second appears and the second appears the second appears and the second appears the second appears and the second appears and the second share their events and the second appears and the second share the second appears and the second appears and the second appears and the second appears and the second appears the second appears and the second appears and the second appea

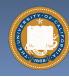

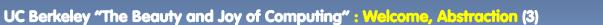

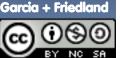

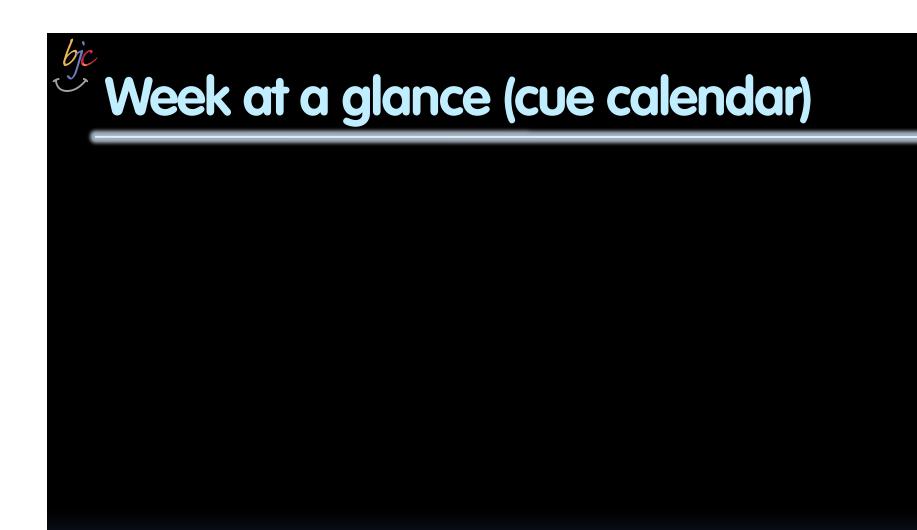

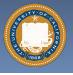

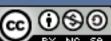

UC Berkeley "The Beauty and Joy of Computing" : Welcome, Abstraction (4)

Garcia

## Let's check enrollments (in real time)

- We have NEVER turned anyone away ... if more students sign up, we'll open up more sections!
- We don't intend to turn anyone away now

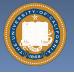

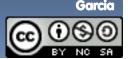

UC Berkeley "The Beauty and Joy of Computing" : Welcome, Abstraction (5)

## **Peer Instruction**

- Increase real-time learning in lecture, test understanding of concepts vs. details
- As complete a "segment" ask multiple choice question
  - I-2 minutes to decide yourself
  - 2 minutes in pairs/triples to reach consensus. Teach others!
  - 2 minute discussion of answers, questions, clarifications

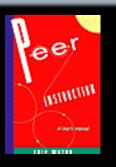

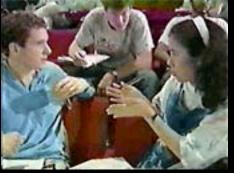

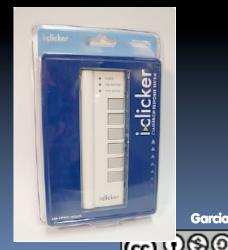

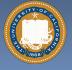

#### bjc Piazza for {ask,answer}ing questions

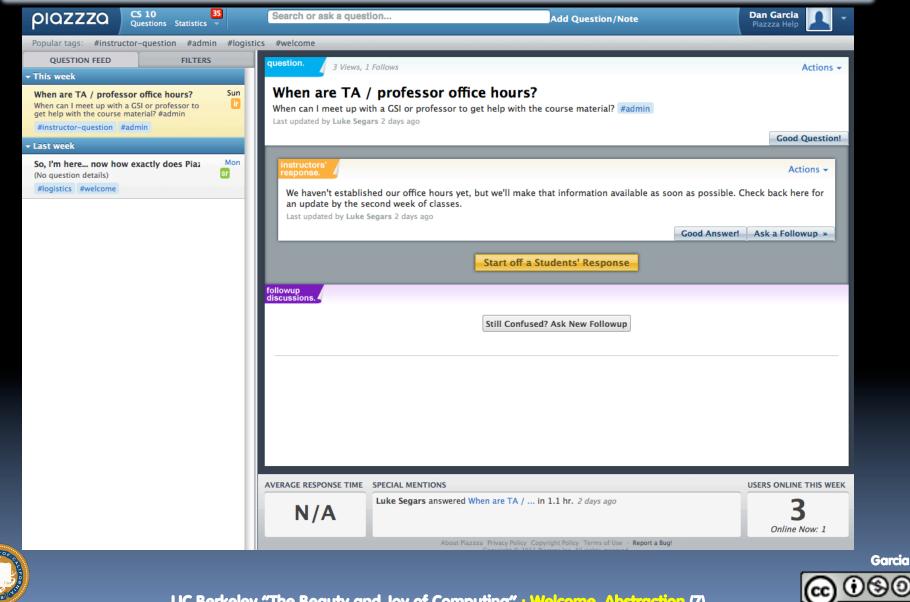

UC Berkeley "The Beauty and Joy of Computing" : Welcome, Abstraction (7)

## **Pro-student Grading Policies**

#### EPA

- Rewards good behavior
- □ <u>E</u>ffort
  - E.g., Office hours, doing every single lab, hw, reading Piazza pages
- <u>Participation</u>
  - E.g., Raising hand in lec or discussion, asking questions on Piazza
- <u>A</u>ltruism
  - E.g., helping other students in lab, answering questions on Piazza

## You have 3 "Slip Days"

- You use them to extend due date, 1 slip day for 1 day extension
- You can use them one at a time or all at once or in any combination
- They follow you around when you pair up (you are counted individually)
  - E.g., A has 2, B has 0.
    Project is late by 1 day.
    A uses 1, B is 1 day late
- Late is 1/3 off/day

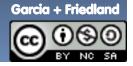

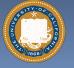

# Abstraction

### Detail removal

 "The act or process of leaving out of consideration one or more properties of a complex object so as to attend to others."

#### Generalization

 "The process of formulating general concepts by abstracting common properties of instances"

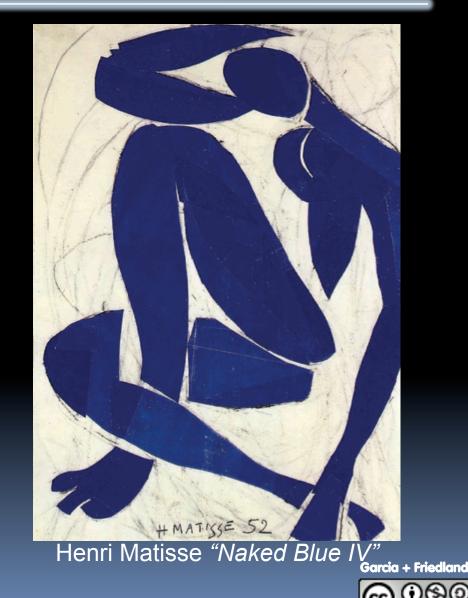

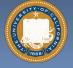

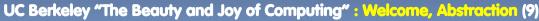

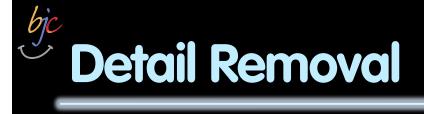

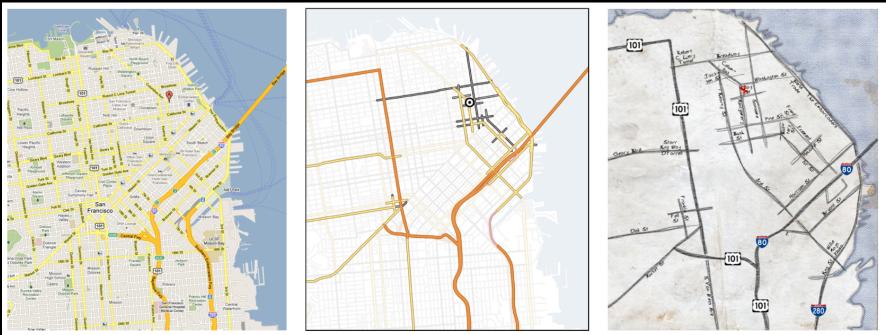

General Purpose Online Map

Selected Roads

Our Result

#### Automatic Generation of Detail Maps Maneesh Agrawala (UCB EECS), among others

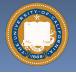

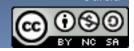

Garcia

## Detail Removal (in BJC)

- You'll want to write a project to simulate a realworld situation, or play a game, or ...
- Abstraction is the idea that you focus on the essence, the cleanest way to map the messy real world to one you can build
- Experts are often brought in to know what to remove and what to keep!

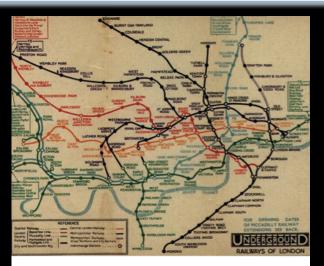

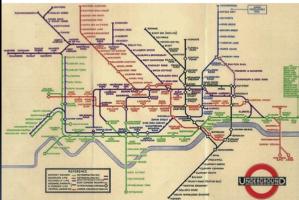

The London Underground 1928 Map & the 1933 map by Harry Beck.

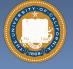

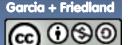

## **Generalization Example**

- You have a farm with many animal kinds.
- Different food for each
- You have directions that say
  - To feed dog, put dog food in dog dish
  - To feed chicken, put chicken food in chicken dish
  - To feed rabbit, put rabbit food in rabbit dish
  - □ Etc…
- How could you do better?
  - To feed <animal>, put <animal> food in <animal> dish

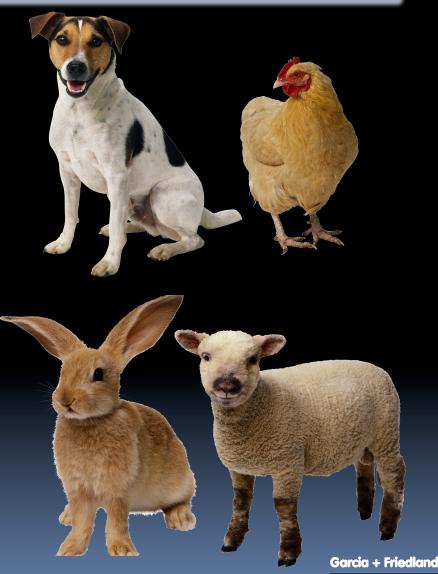

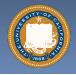

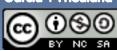

## Generalization (in BJC)

 You are going to learn to write functions, like in math class:

y = sin(x)

 You should think about what inputs make sense to use so you don't have to duplicate code

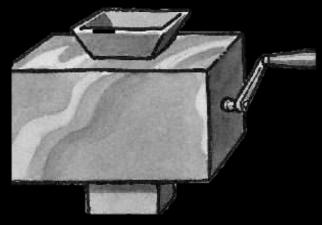

"Function machine" from *Simply Scheme* (Harvey)

A CONTRACT OF CONTRACT OF CONTRACT.

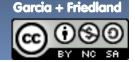

# The Power of Abstraction, everywhere!

#### **Examples:**

- Functions (e.g., sin x)
- Hiring contractors
- Application **Programming Interfaces** (APIs)
- Technology (e.g., cars)
- Amazing things are built when these layer
  - And the abstraction layers are getting deeper by the day!

We only need to worry about the interface, or specification, or contract NOT how (or by whom) it's built

#### Above the abstraction line

#### **Abstraction Barrier (Interface)**

(the interface, or specification, or contract)

#### **Below the abstraction line**

This is where / how / when / by whom it is actually built, which is done according to the interface, specification, or contract.

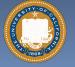

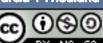

## bjc Summary

- Abstraction is one of the big ideas of computing and computational thinking
- Think about driving. How many of you know how a car works? How many can drive a car? Abstraction!

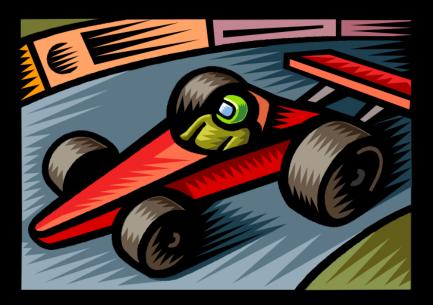

Someone who drove in 1930 could still drive a car today because they've kept the same Abstraction! (right pedal faster, left pedal slow)

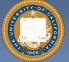

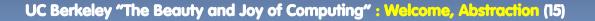

Garcia + Friedland

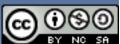